#### Codes and number systems

*Introduction to Computer*

*Yung-Yu Chuang* 

*with slides by Nisan & Schocken (*[www.nand2tetris.org](http://www.nand2tetris.org/)*) and Harris & Harris (DDCA)*

#### **Coding**

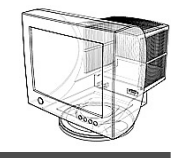

• Assume that you want to communicate with your friend with a flashlight in a night, what will you do?

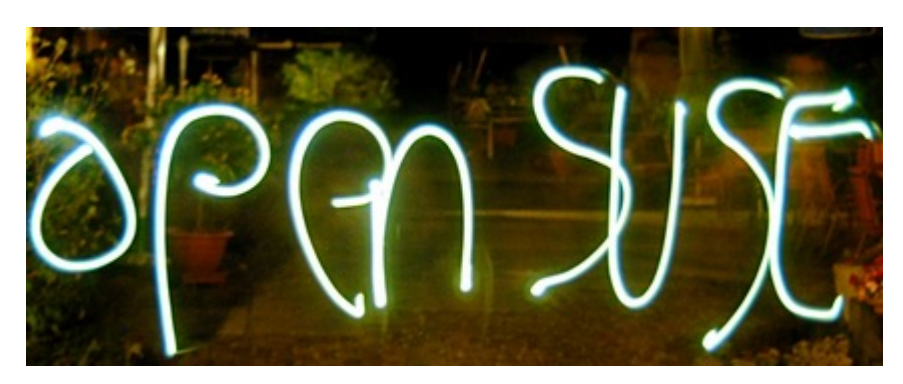

#### light painting? What's the problem?

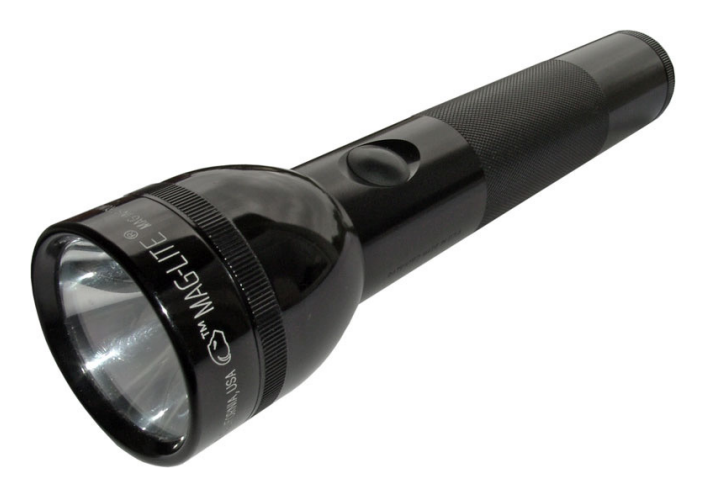

#### **Solution #1**

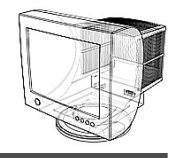

- A: 1 blink
- B: 2 blinks
- C: 3 blinks
- : • Z: 26 blinks

What's the problem?

• How are you?  $= 131$  blinks

#### **Solution #2: Morse code**

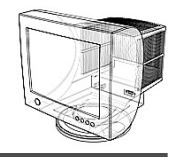

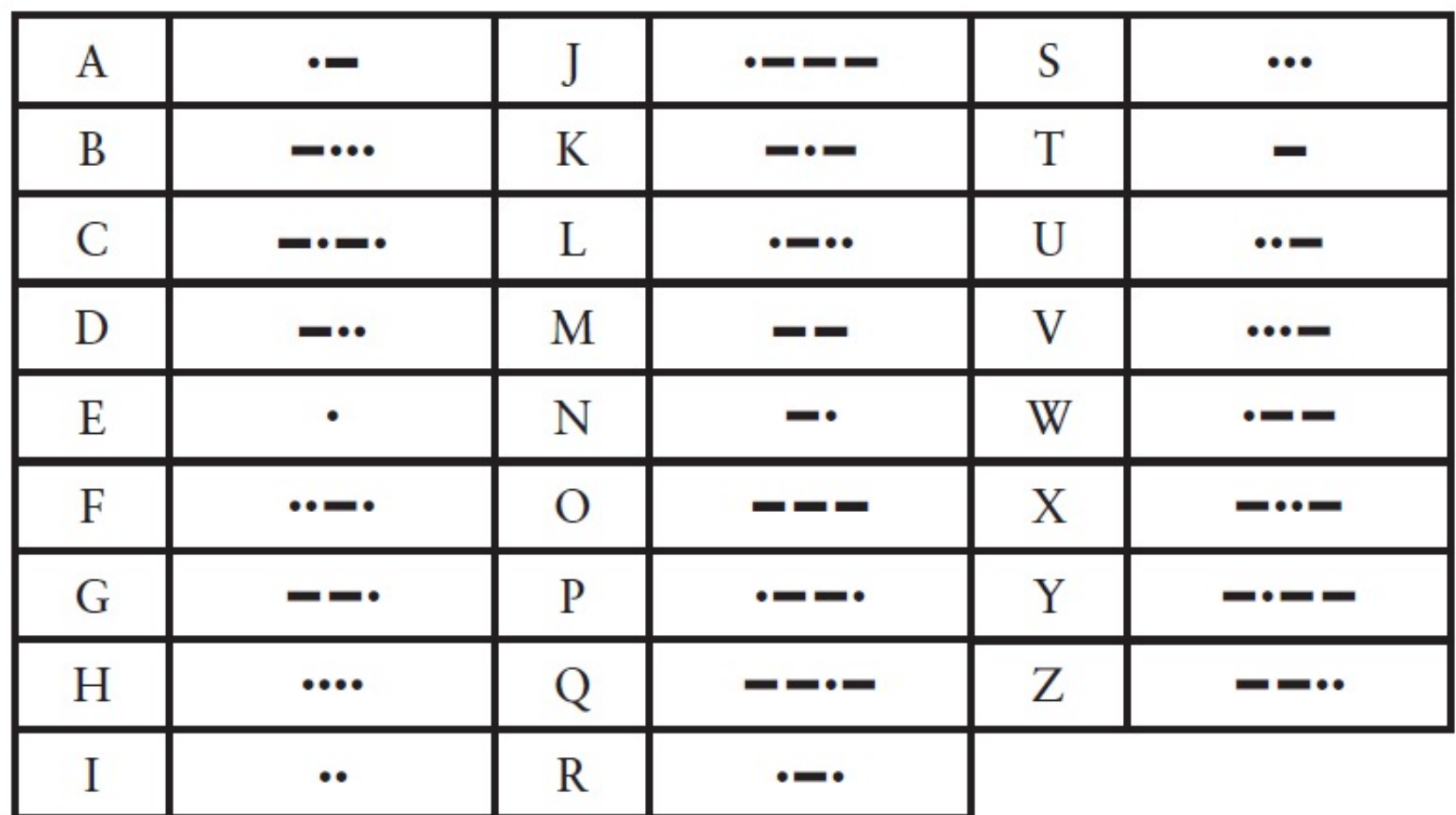

Hello

#### **Braille**

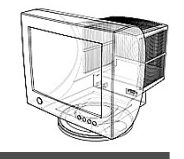

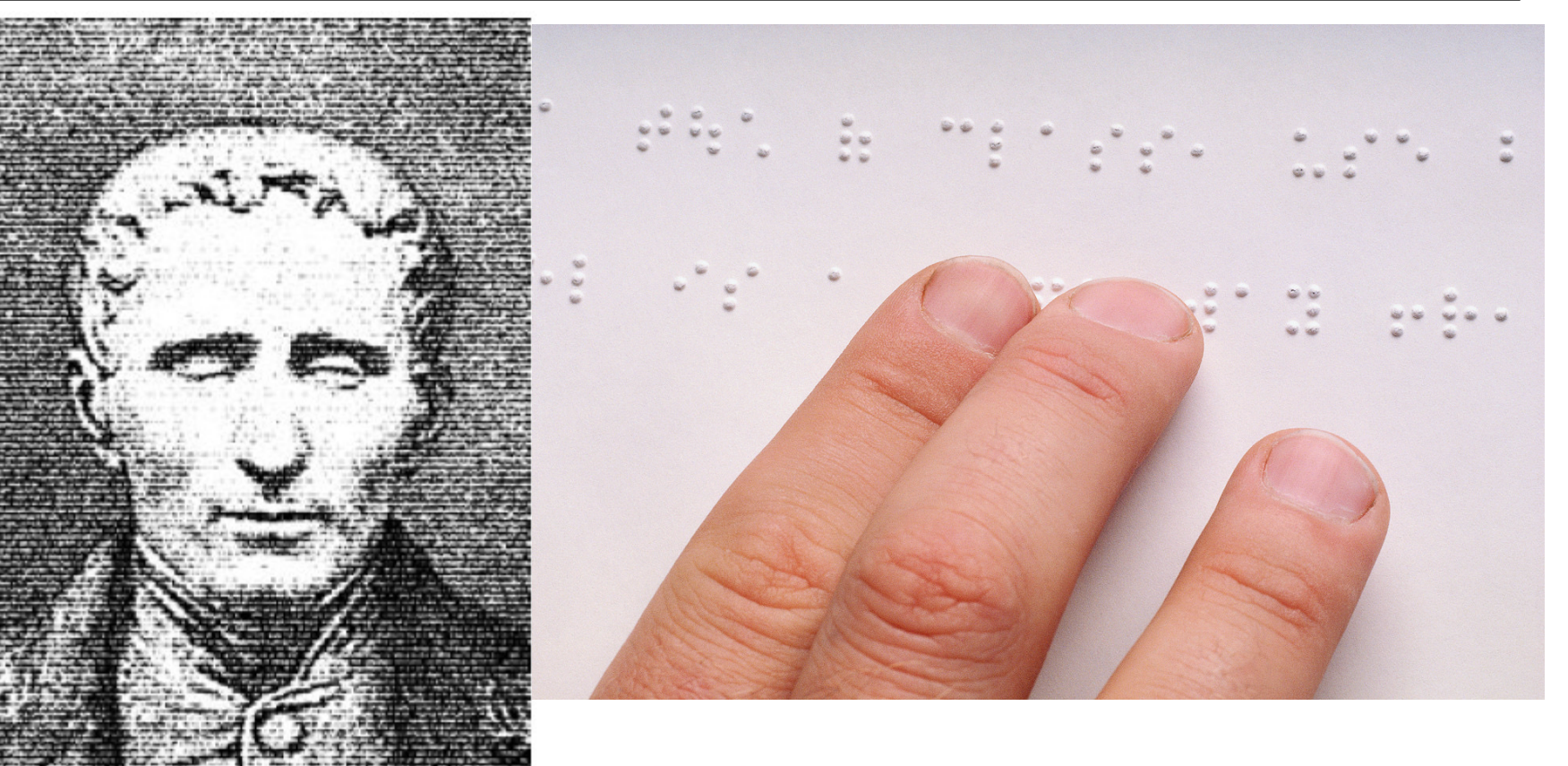

1 O O 4 2 O O 5<br>3 O O 6

#### **Braille**

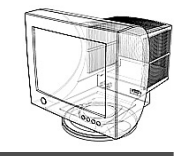

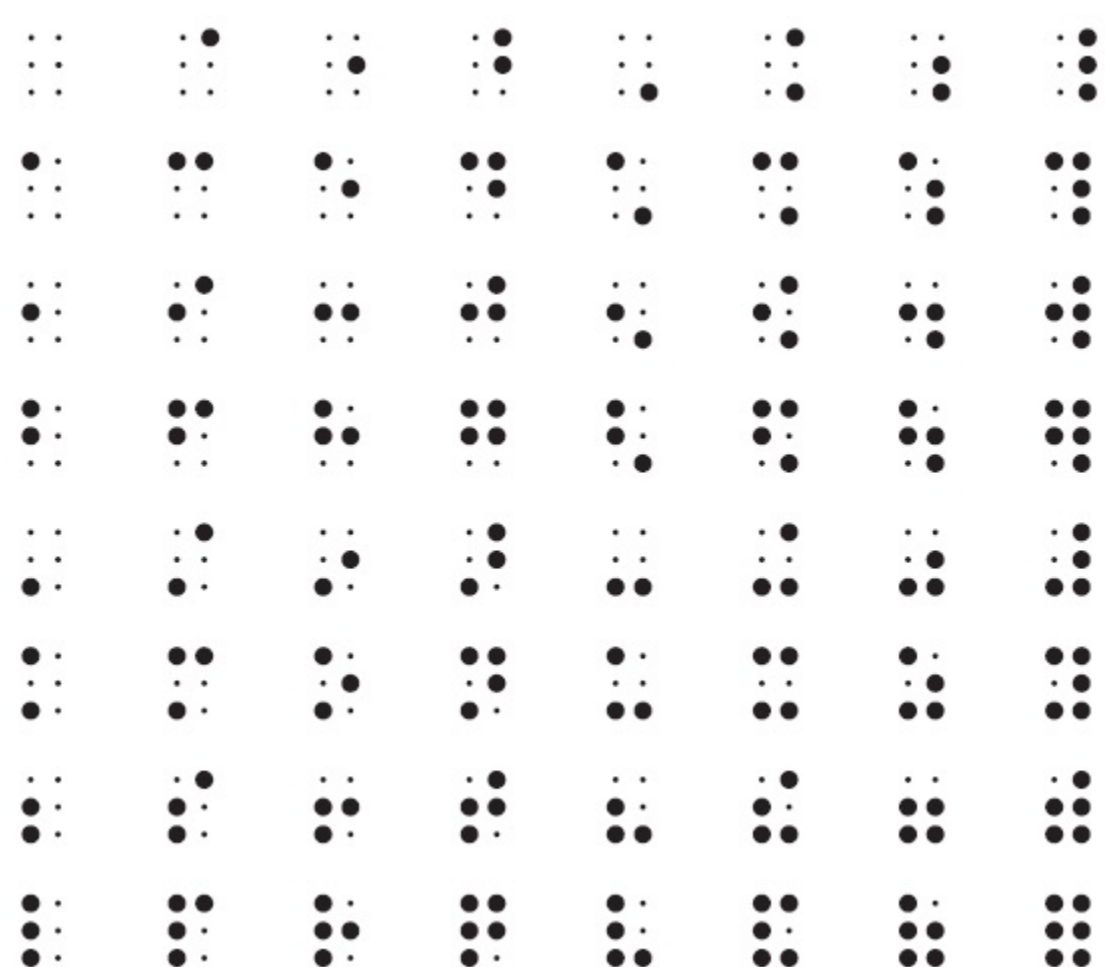

#### **What's common in these codes?**

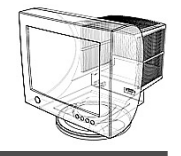

• They are both binary codes.

#### **Binary representations**

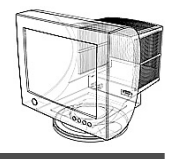

- Electronic Implementation
	- Easy to store with bistable elements
	- Reliably transmitted on noisy and inaccurate wires

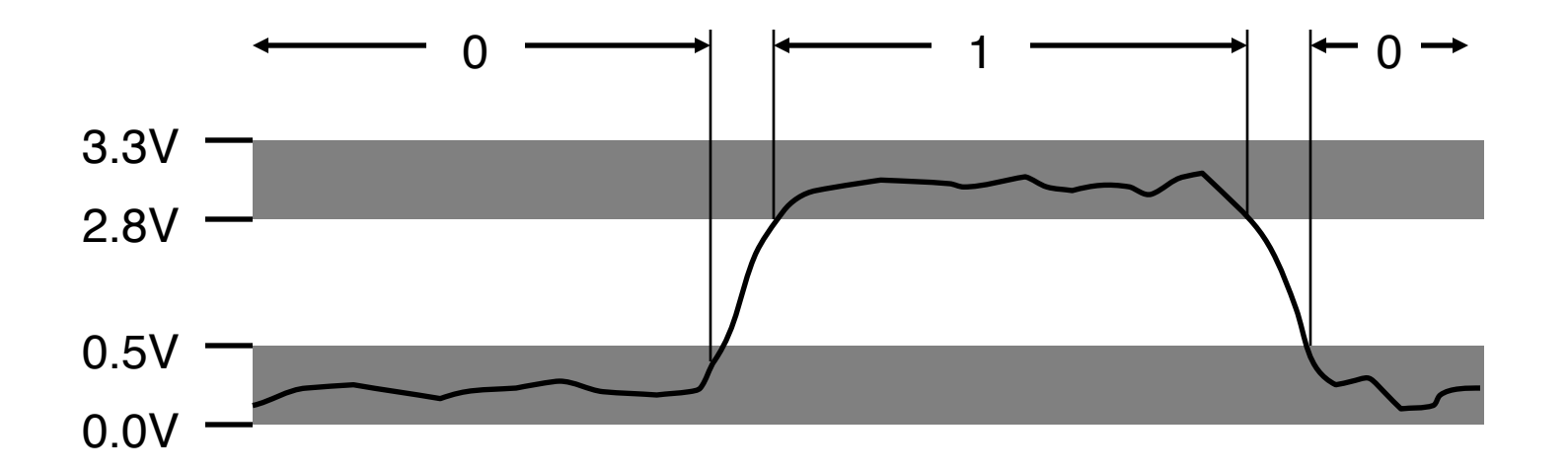

#### **Number systems**

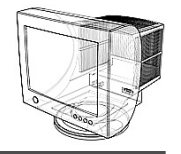

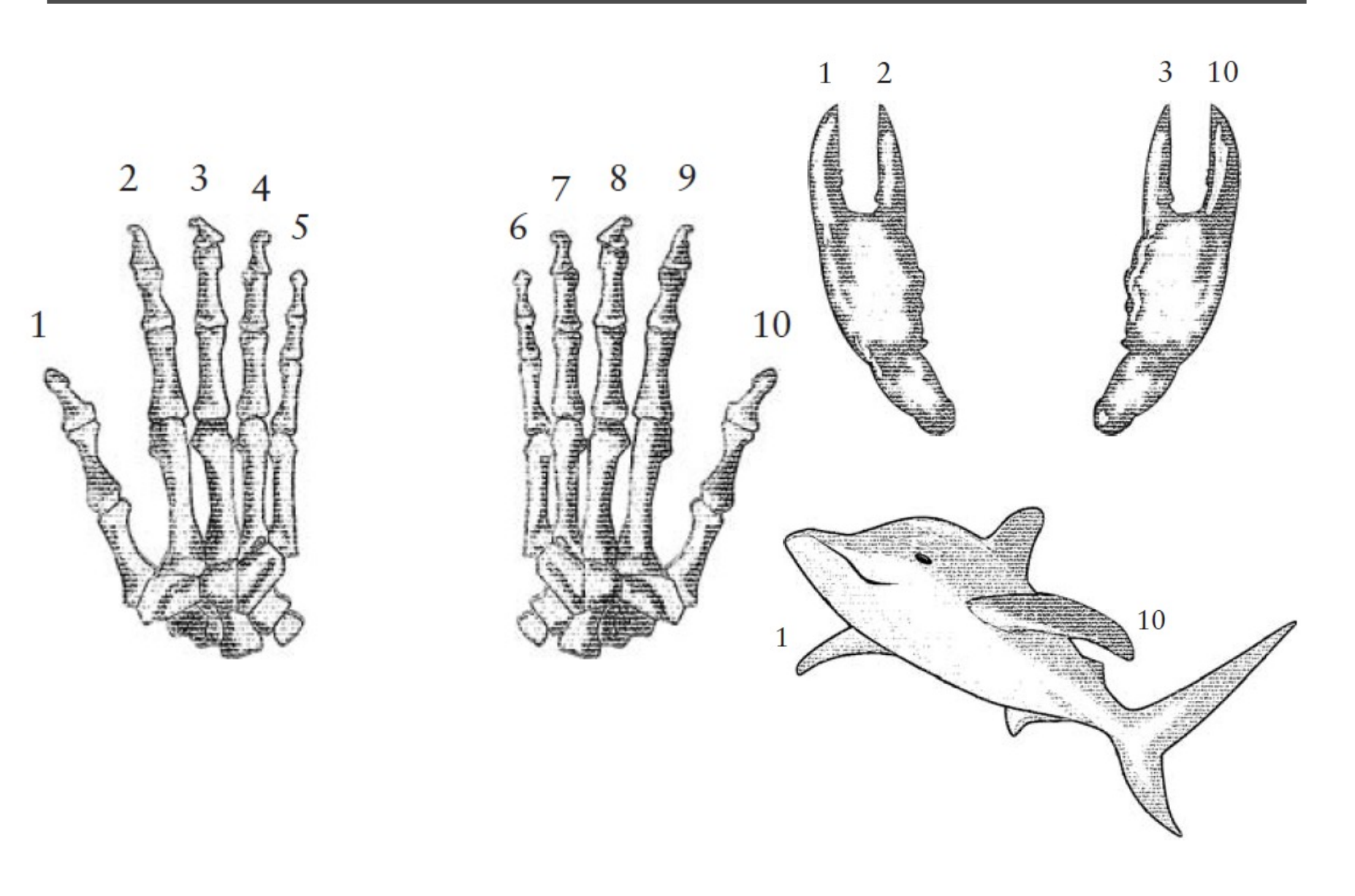

# Number Systems

• Decimal numbers

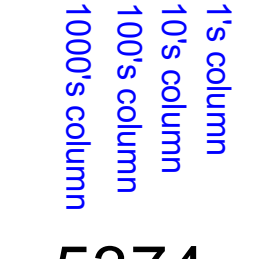

$$
5374_{10}
$$
 =

• Binary numbers  $\frac{1}{2}$   $\frac{1}{2}$   $\frac{1}{2}$   $\frac{1}{2}$ 

$$
= \frac{1}{2}
$$

# Number Systems

- Decimal numbers
	- 1000's column 100's column 10's column 1's column  $5,001$ **000's column** 0's column column column

#### $5374_{10} = 5 \times 10^{3} + 3 \times 10^{2} + 7 \times 10^{1} + 4 \times 10^{0}$

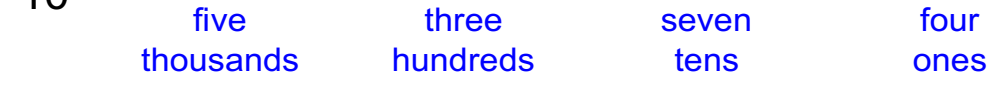

• Binary numbers

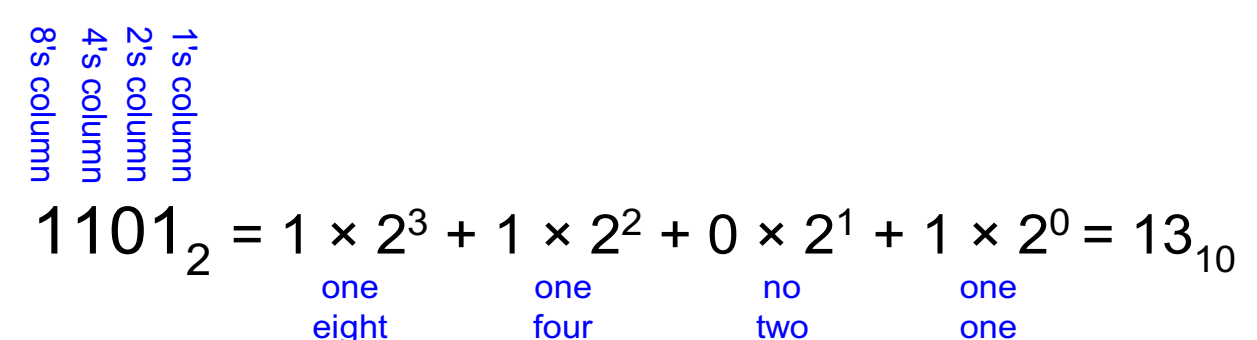

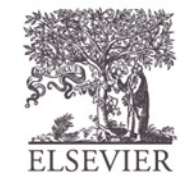

© Digital Design and Computer Architecture, 2<sup>nd</sup> Edition, 2012

Chapter 1<11>

### **Binary numbers**

- Digits are 1 and 0 (a binary digit is called a bit)
	- $1 = true$
	- $0 = false$
- MSB –most significant bit
- LSB –least significant bit
- Bit numbering:

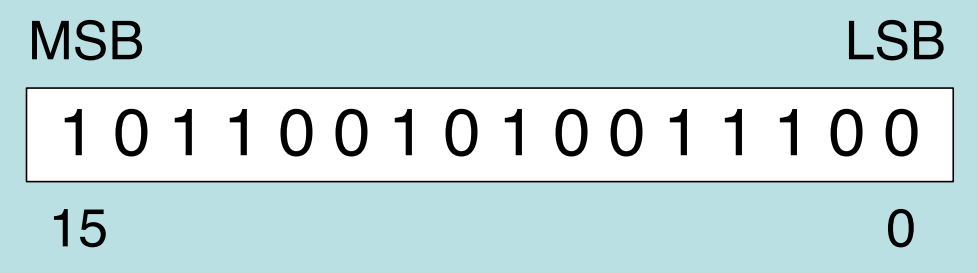

• A bit string could have different interpretations

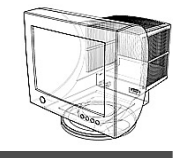

# Powers of Two

- 2<sup>0</sup> =
- 2<sup>1</sup> =
- $2^2 =$
- $2^3 =$
- $2^4 =$
- $2^5 =$
- $2^6 =$
- $2^7 =$
- $2^8 =$
- $2^9 =$
- $2^{10} =$
- $2^{11} =$
- $2^{12} =$
- $2^{13} =$
- $2^{14} =$
- $2^{15} =$

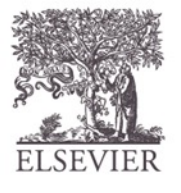

© Digital Design and Computer Architecture, 2<sup>nd</sup> Edition, 2012

Chapter 1<13>

## Powers of Two

- 2<sup>0</sup> = 1
- 2<sup>1</sup> = 2
- $2^2 = 4$
- $2^3 = 8$
- $2^4 = 16$
- $2^5 = 32$
- $2^6 = 64$
- $2^7 = 128$
- 2<sup>8</sup> = 256
- 2<sup>9</sup> = 512
- 2<sup>10</sup> = 1024
- $2^{11} = 2048$
- 2<sup>12</sup> = 4096
- $2^{13} = 8192$
- $2^{14} = 16384$
- 2<sup>15</sup> = 32768
- Handy to memorize up to  $2^9$

### **Unsigned binary integers**

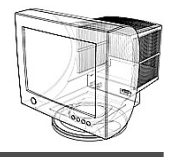

- Each digit (bit) is either 1 or 0
- Each bit represents a power of 2:  $\boxed{1 \mid 1 \mid 1 \mid 1 \mid 1}$

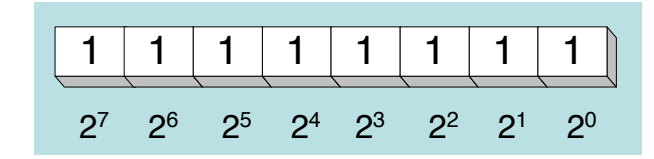

Table 1-3 Binary Bit Position Values.

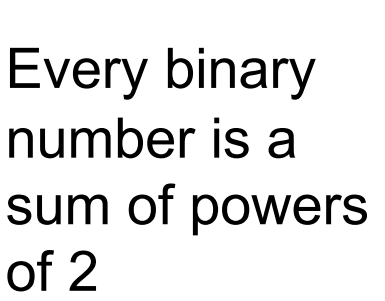

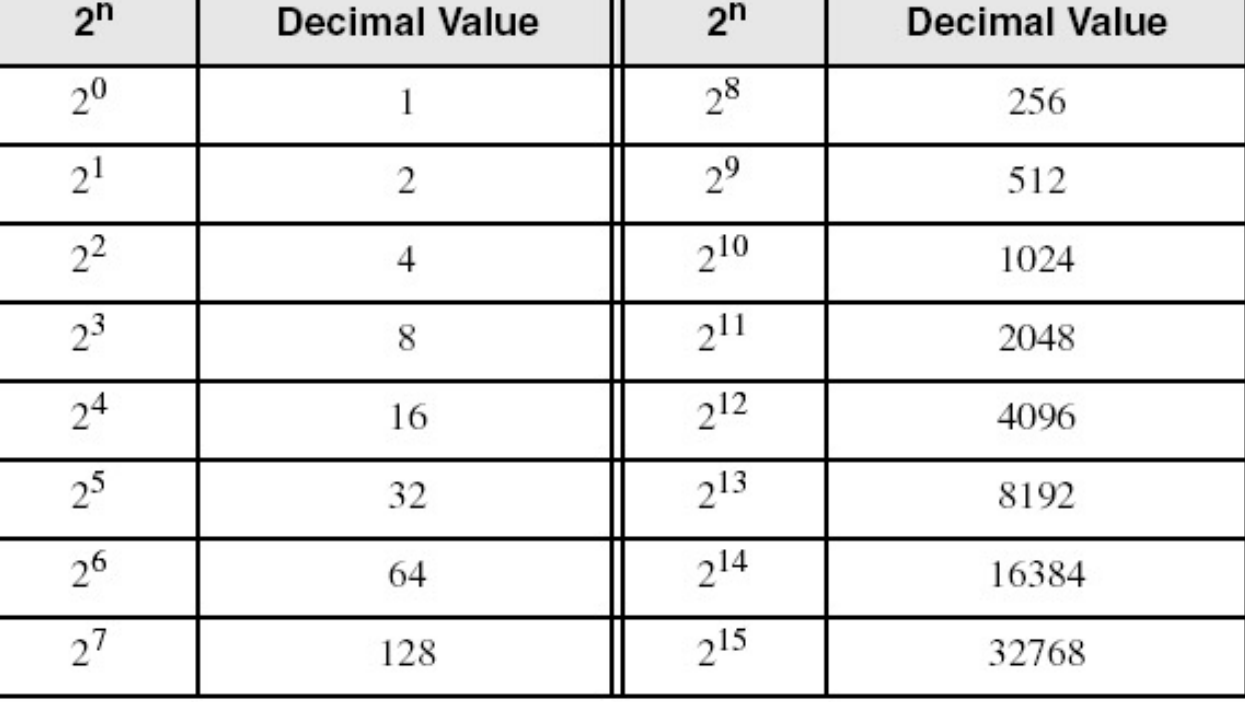

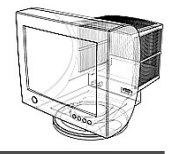

Weighted positional notation shows how to calculate the decimal value of each binary bit:

$$
dec = (D_{n-1} \times 2^{n-1}) + (D_{n-2} \times 2^{n-2}) + ... + (D_1 \times 2^1) + (D_0 \times 2^0)
$$

D = binary digit

binary 00001001 = decimal 9:  $(1 \times 2^3) + (1 \times 2^0) = 9$ 

### **Translating unsigned decimal to binary**

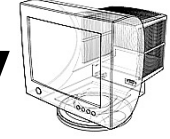

• Repeatedly divide the decimal integer by 2. Each remainder is a binary digit in the translated value:

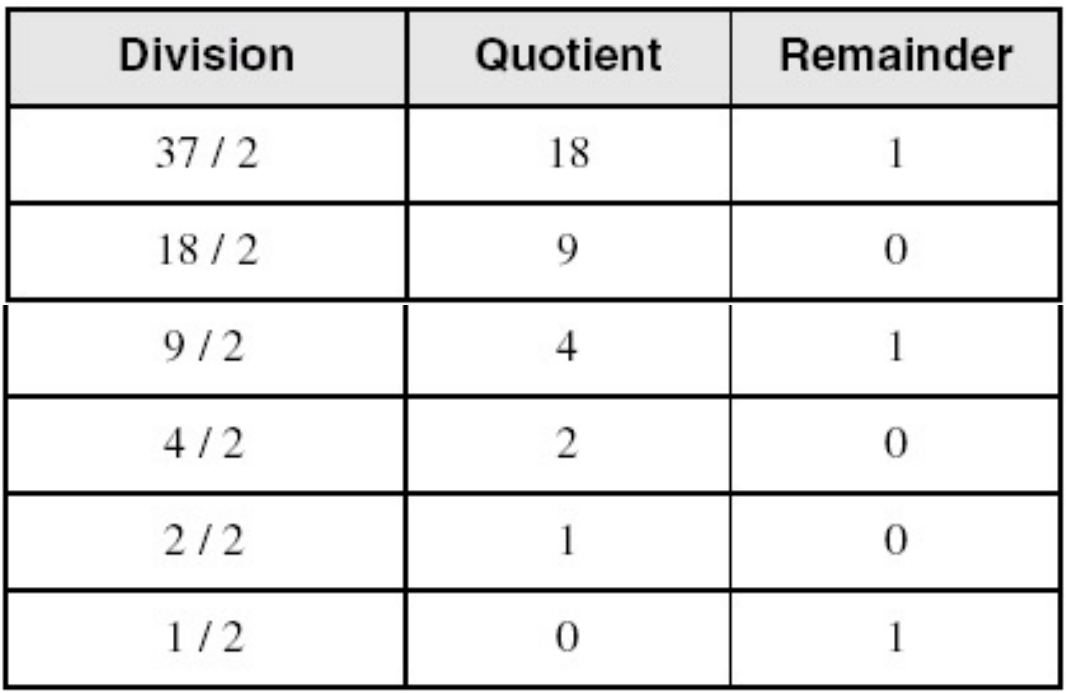

 $37 = 100101$ 

# Number Conversion

- Binary to decimal conversion:
	- Convert  $10011<sub>2</sub>$  to decimal

- Decimal to binary conversion:
	- Convert  $47_{10}$  to binary

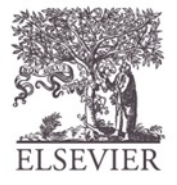

# Number Conversion

- Binary to decimal conversion:
	- $-$  Convert 10011<sub>2</sub> to decimal
	- $16x1 + 8x0 + 4x0 + 2x1 + 1x1 = 19_{10}$

#### • Decimal to binary conversion:

- Convert  $47_{10}$  to binary
- $-$  32x1 + 16x0 + 8x1 + 4x1 + 2x1 + 1x1 = 101111<sub>2</sub>

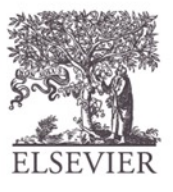

# Binary Values and Range

- *N*-digit decimal number
	- How many values?
	- Range?
	- Example: 3-digit decimal number:

- *N*-bit binary number
	- How many values?
	- Range:
	- Example: 3-digit binary number:

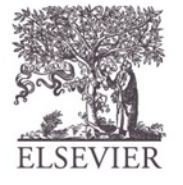

# Binary Values and Range

- *N*-digit decimal number
	- How many values? **10***<sup>N</sup>*
	- Range? **[0, 10***<sup>N</sup>* **- 1]**
	- Example: 3-digit decimal number:
		- $\cdot$  10<sup>3</sup> = 1000 possible values
		- **Range: [0, 999]**
- *N*-bit binary number
	- How many values? **2***<sup>N</sup>*
	- Range: **[0, 2***<sup>N</sup>* **- 1]**
	- Example: 3-digit binary number:
		- **23 = 8 possible values**
		- **Range:**  $[0, 7] = [000, \text{ to } 111_2]$

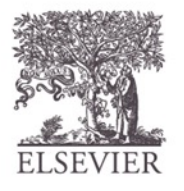

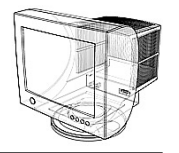

Standard sizes:

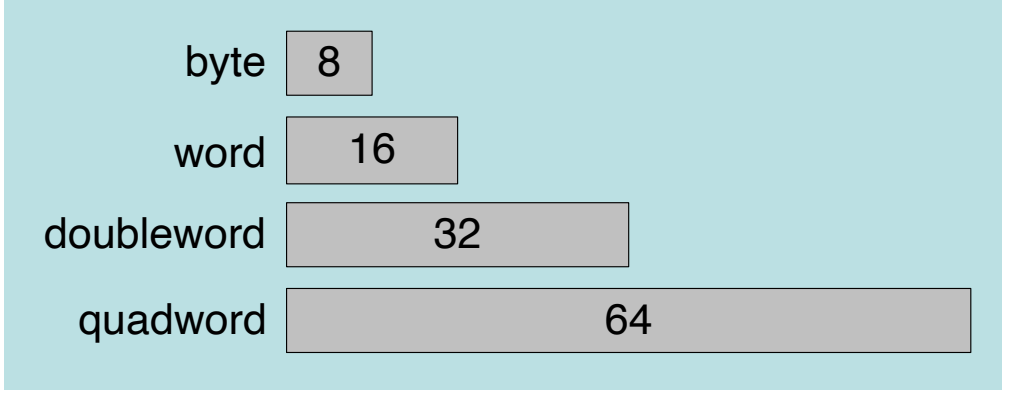

Table 1-4 Ranges of Unsigned Integers.

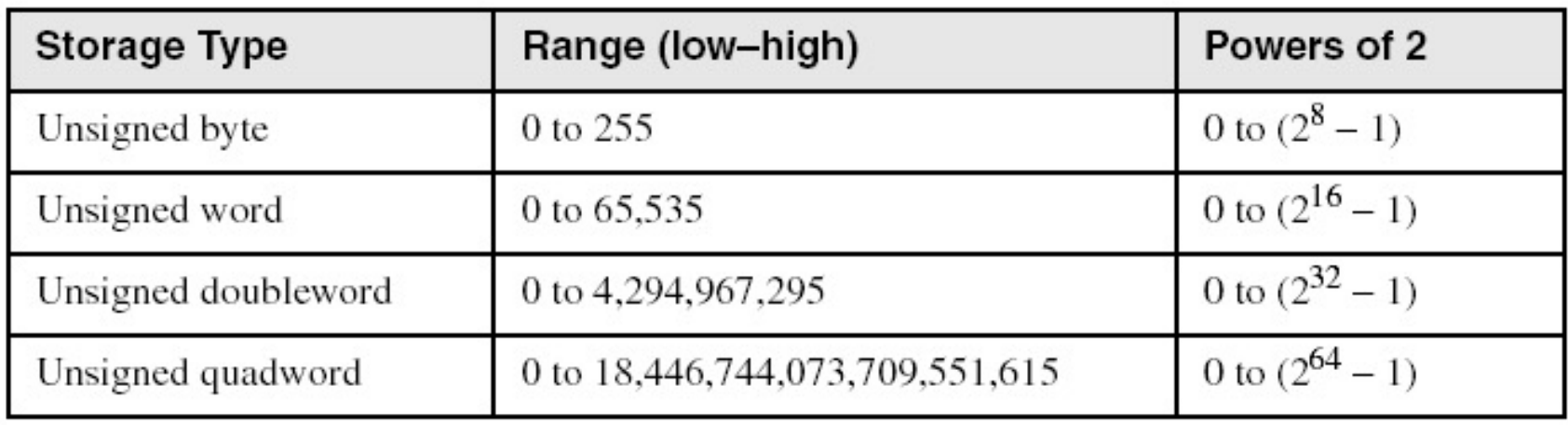

Practice: What is the largest unsigned integer that may be stored in 20 bits?

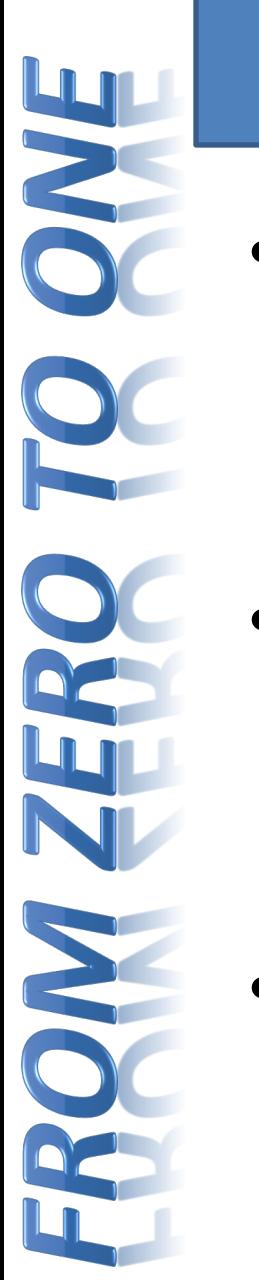

# Bits, Bytes, Nibbles…

• Bits

• Bytes & Nibbles

10010110

most significant bit

least significant bit

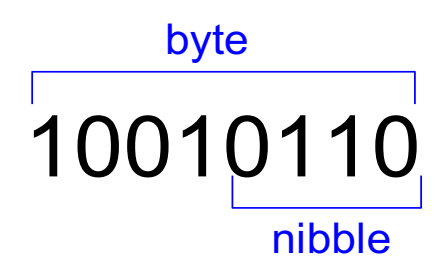

**Bytes** 

CEBF9AD7

most significant byte

least **significant** byte

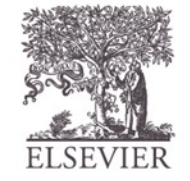

© Digital Design and Computer Architecture, 2<sup>nd</sup> Edition, 2012

Chapter 1 <23>

### Large Powers of Two

- $2^{10} = 1$  kilo  $\approx 1000$  (1024)
- $2^{20} = 1$  mega  $\approx 1$  million (1,048,576)
- $2^{30} = 1$  giga  $\approx 1$  billion (1,073,741,824)

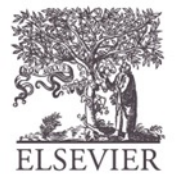

## Estimating Powers of Two

• What is the value of  $2^{24}$ ?

• How many values can a 32-bit variable represent?

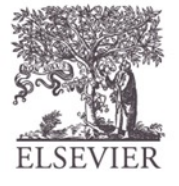

## Estimating Powers of Two

- What is the value of  $2^{24}$ ?
	- $2<sup>4</sup> \times 2<sup>20</sup> \approx 16$  million

- How many values can a 32-bit variable represent?
	- $-2^2 \times 2^{30} \approx 4$  billion

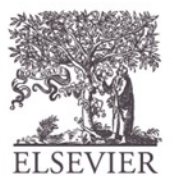

#### **Large measurements**

- Kilobyte  $(KB)$ ,  $2^{10}$  bytes
- Megabyte (MB),  $2^{20}$  bytes
- Gigabyte (GB),  $2^{30}$  bytes
- Terabyte  $(TB)$ ,  $2^{40}$  bytes
- Petabyte
- Exabyte
- Zettabyte
- Yottabyte

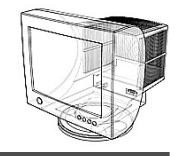

# Hexadecimal Numbers

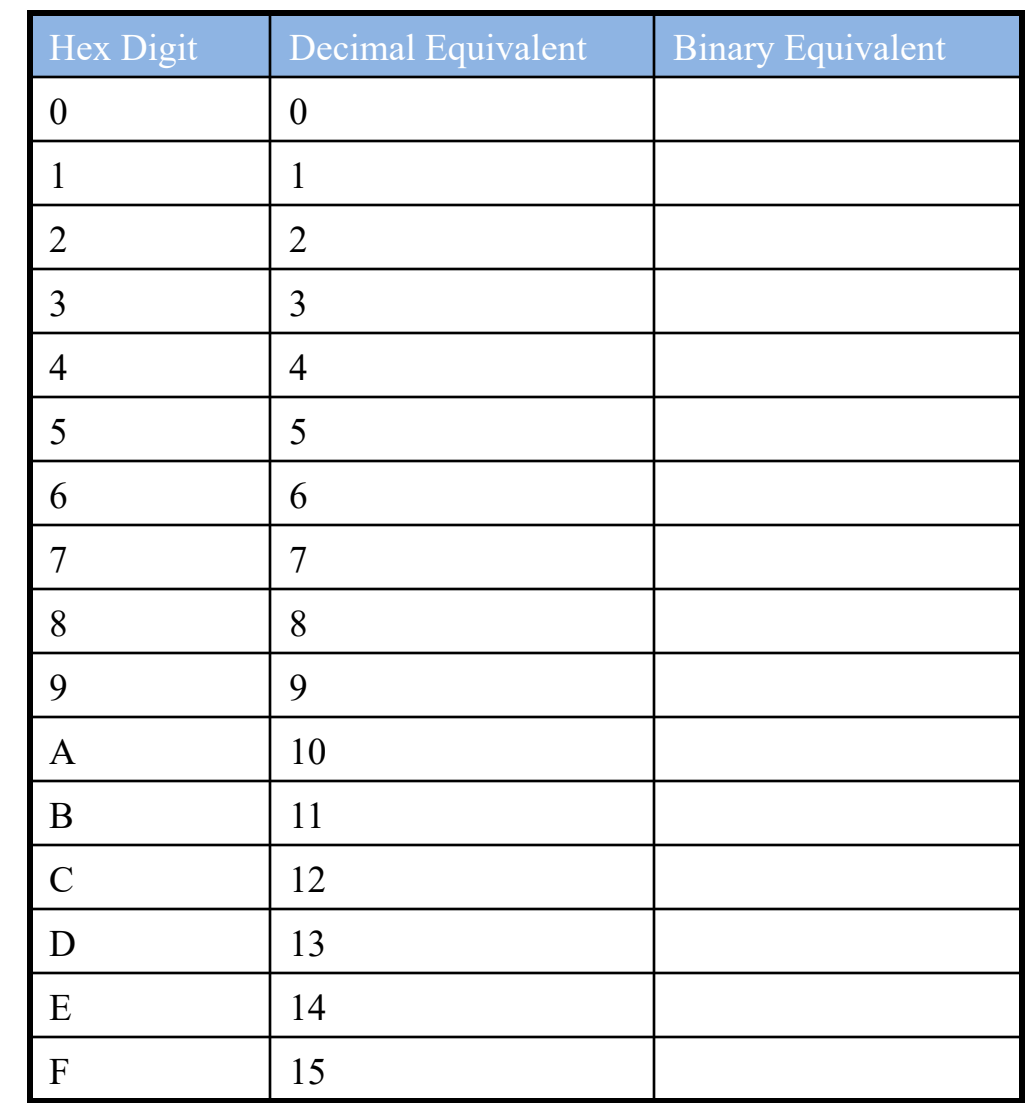

# Hexadecimal Numbers

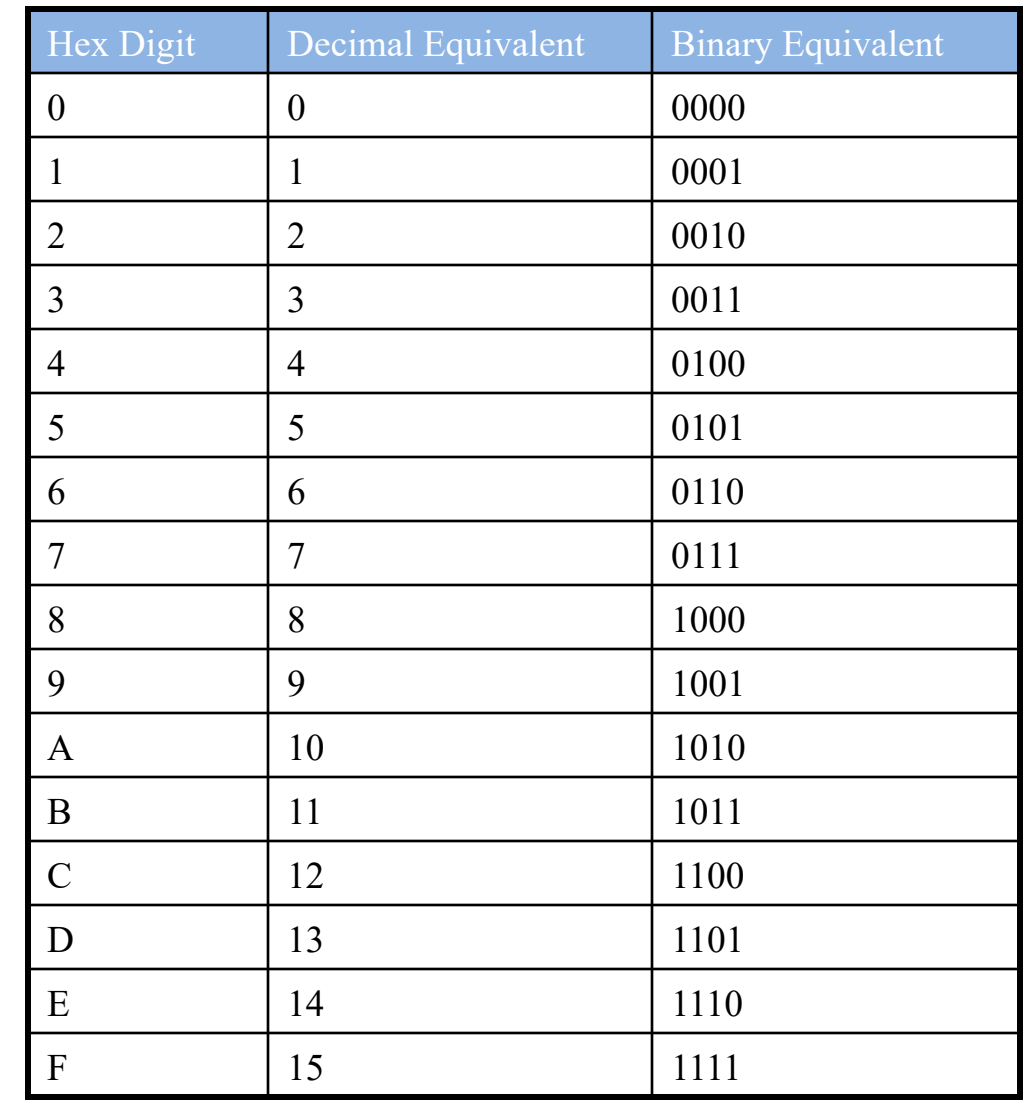

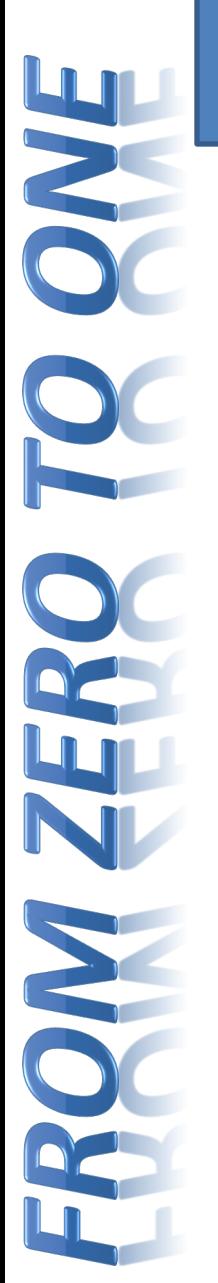

# Hexadecimal Numbers

• Base 16

• Shorthand for binary

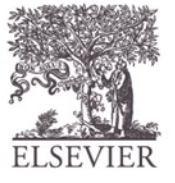

© Digital Design and Computer Architecture, 2<sup>nd</sup> Edition, 2012

Chapter 1 <30>

# Translating binary to hexadecimal

- Each hexadecimal digit corresponds to 4 binary bits.
- Example: Translate the binary integer 000101101010011110010100 to hexadecimal:

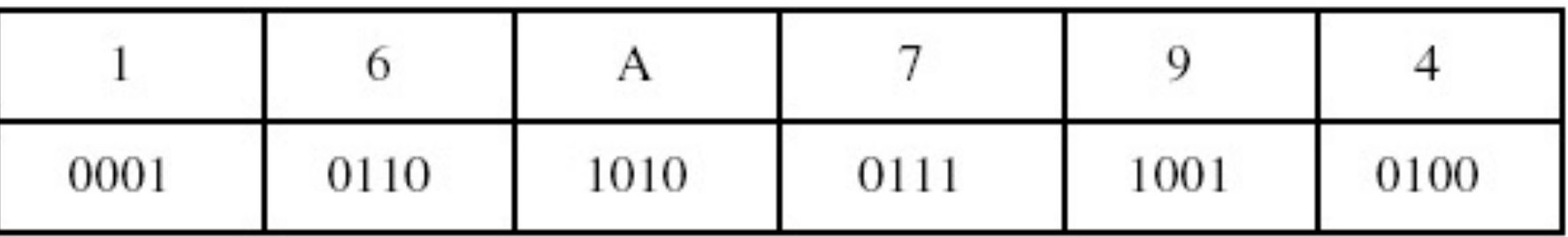

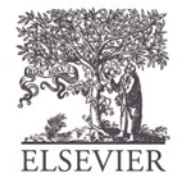

### **Converting hexadecimal to decimal**

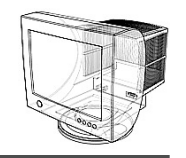

• Multiply each digit by its corresponding power of 16:

 $dec = (D_3 \times 16^3) + (D_2 \times 16^2) + (D_1 \times 16^1) + (D_0 \times 16^0)$ 

• Hex 1234 equals  $(1 \times 16^3) + (2 \times 16^2) + (3 \times 16^1) + (4$  $\times$  16<sup>0</sup>), or decimal 4,660.

• Hex 3BA4 equals  $(3 \times 16^3) + (11 * 16^2) + (10 \times 16^1)$  $+ (4 \times 16^0)$ , or decimal 15,268.

## Hexadecimal to Binary Conversion

- Hexadecimal to binary conversion:
	- Convert  $4AF_{16}$  (also written 0x4AF) to binary

### • Hexadecimal to decimal conversion:

– Convert 0x4AF to decimal

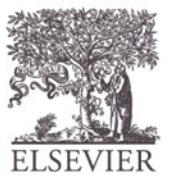

# Hexadecimal to Binary Conversion

- Hexadecimal to binary conversion:
	- Convert  $4AF_{16}$  (also written 0x4AF) to binary
	- 0100 1010 1111<sub>2</sub>

### • Hexadecimal to decimal conversion:

- Convert  $4AF_{16}$  to decimal
- $16^2 \times 4 + 16^1 \times 10 + 16^0 \times 15 = 1199_{10}$

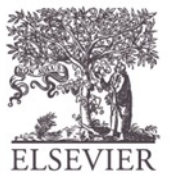

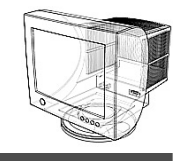

Used when calculating hexadecimal values up to 8 digits long:

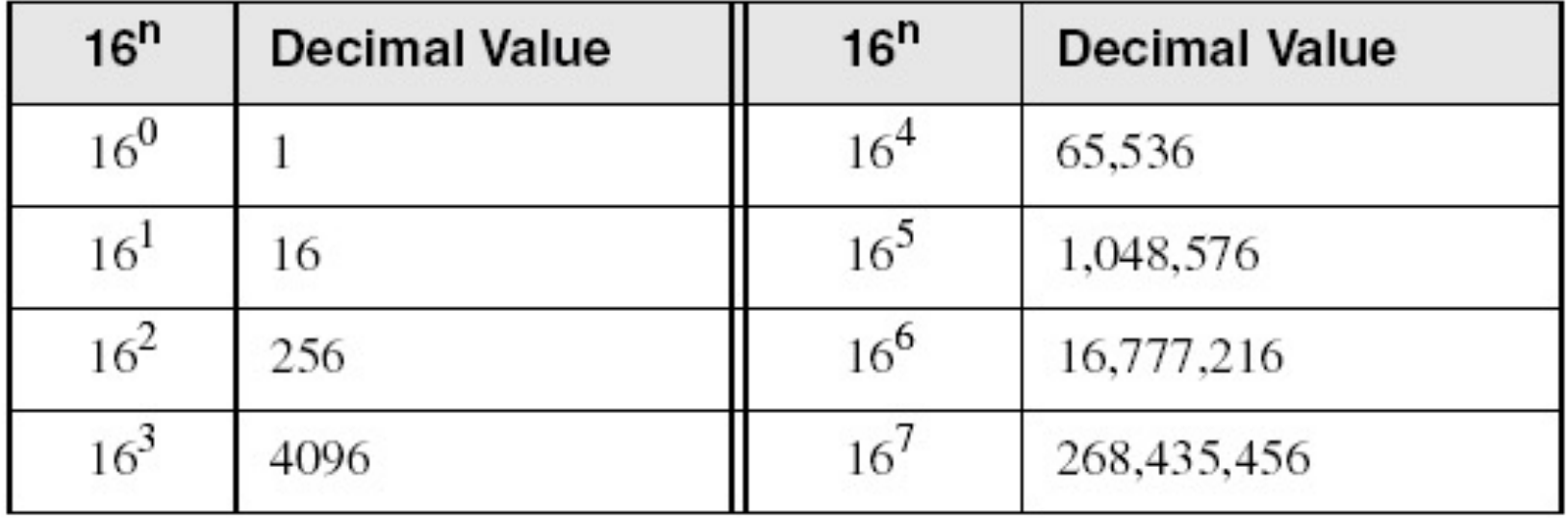

#### **Converting decimal to hexadecimal**

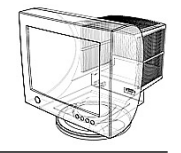

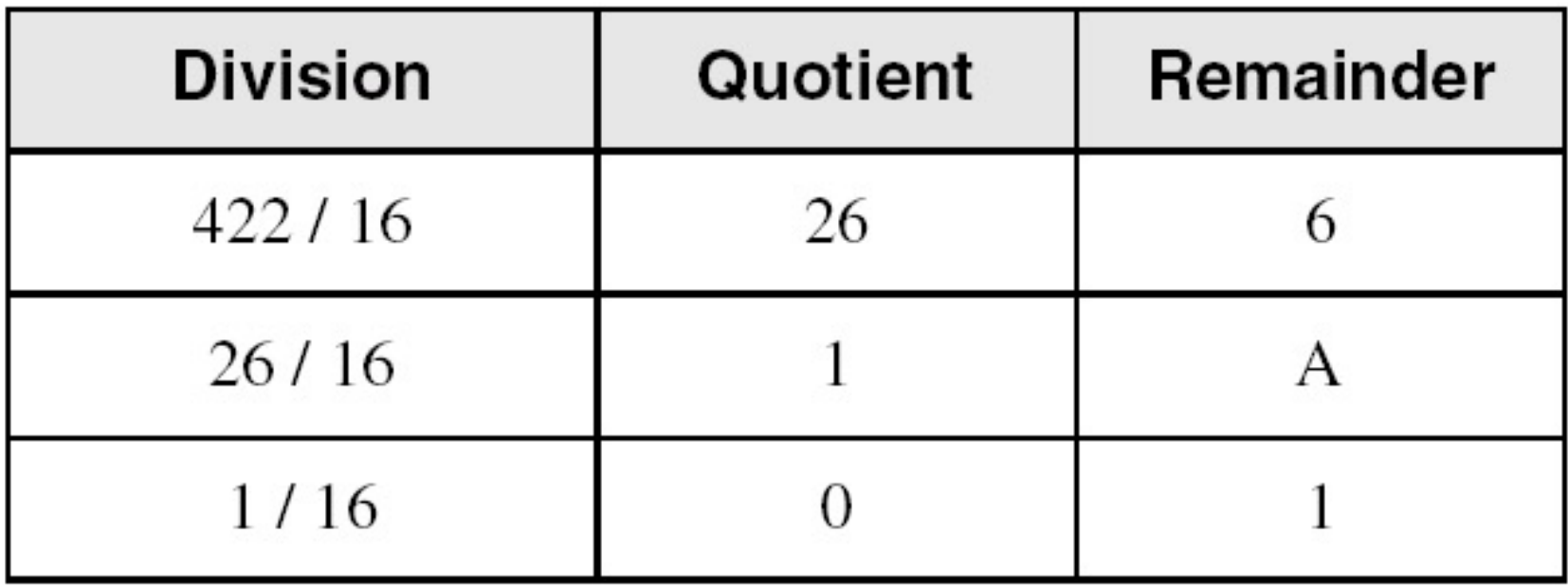

#### decimal 422 = 1A6 hexadecimal

# Addition

• Decimal

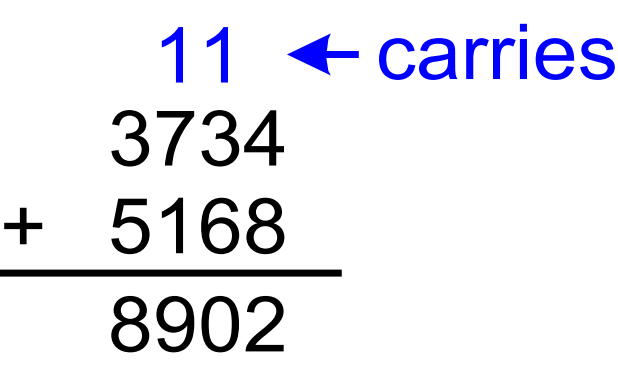

• Binary

1011 + 0011 1110 11  $\leftarrow$  carries

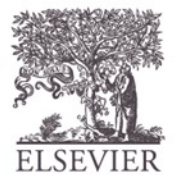

© Digital Design and Computer Architecture, 2<sup>nd</sup> Edition, 2012

Chapter 1 <37>

# Binary Addition Examples

• Add the following 4-bit binary numbers

1001 0101

• Add the following 4-bit binary numbers

1011 0110

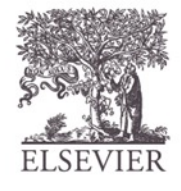

# Binary Addition Examples

• Add the following 4-bit binary numbers

• Add the following 4-bit binary numbers

1011 0110 10001 111

Overflow!

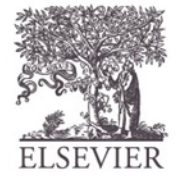

# **Overflow**

- Digital systems operate on a **fixed number of bits**
- Overflow: when result is too big to fit in the available number of bits
- See previous example of  $11 + 6$

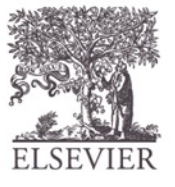

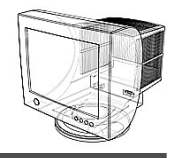

Divide the sum of two digits by the number base (16). The quotient becomes the carry value, and the remainder is the sum digit.

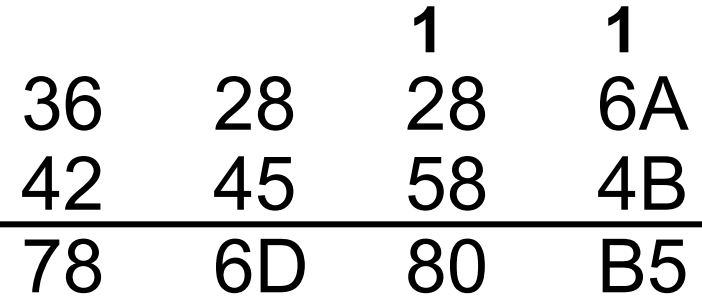

Important skill: Programmers frequently add and subtract the addresses of variables and instructions.

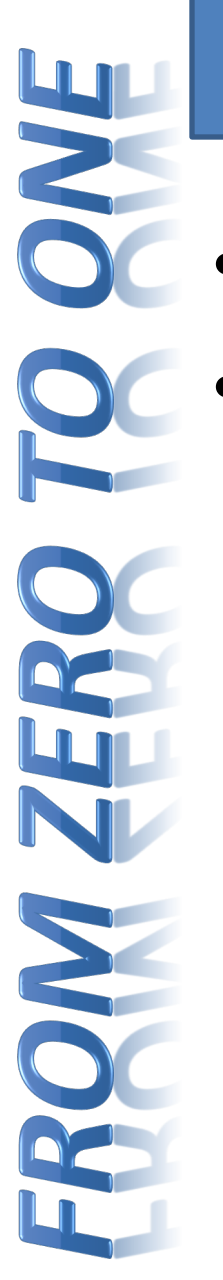

# Signed Binary Numbers

- Sign/Magnitude Numbers
- Two's Complement Numbers

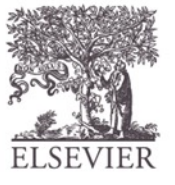

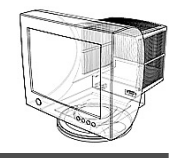

The highest bit indicates the sign.  $1 =$  negative,  $0 = positive$ 

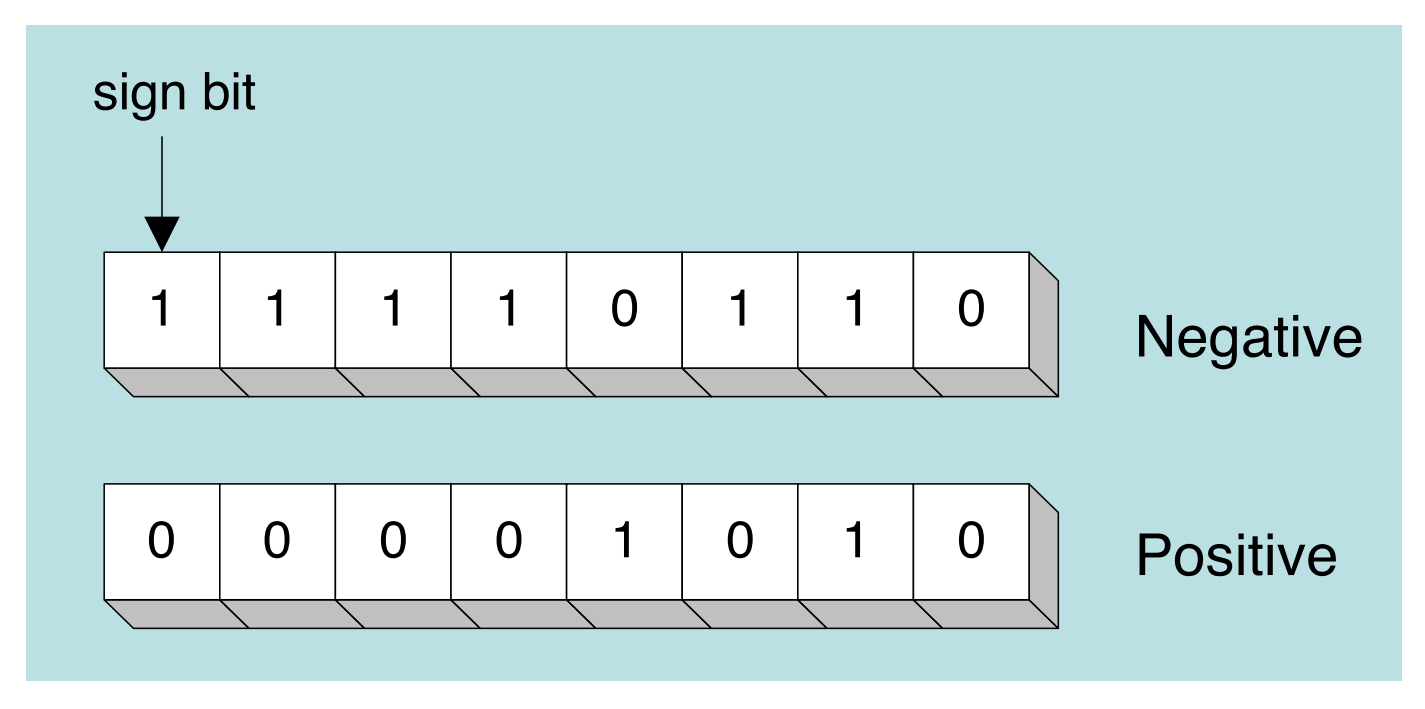

If the highest digit of a hexadecmal integer is  $> 7$ , the value is negative. Examples: 8A, C5, A2, 9D

# Sign/Magnitude Numbers

- 1 sign bit, *N***-**1 magnitude bits
- Sign bit is the most significant (left-most) bit
	- $-$  Positive number: sign bit = 0  $A$ :  $\{a_{N-1}, a_{N-2}, \cdots a_2, a_1, a_0\}$
	- Negative number: sign bit  $= 1$ 1 2 0  $(-1)^{a_{n-1}}$   $\sum a_i 2$ *n*  $a_{n-1}$   $\sum a_{n}$   $\gamma$ *i*  $A = (-1)^{a_{n-1}} \sum a_i$ *i* - =  $=(-1)^{a_{n-1}}\sum$
	- Example, 4-bit sign/mag representations of  $\pm$  6:  $+6 =$ 
		- $-6 =$
	- Range of an *N*-bit sign/magnitude number:

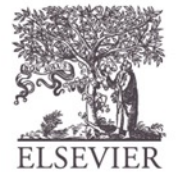

# Sign/Magnitude Numbers

- 1 sign bit, *N***-**1 magnitude bits
- Sign bit is the most significant (left-most) bit
	- $-$  Positive number: sign bit = 0  $A$ :  $\{a_{N-1}, a_{N-2}, \cdots a_2, a_1, a_0\}$
	- Negative number: sign bit  $= 1$ 1 2 0  $(-1)^{a_{n-1}}$   $\sum a_i 2$ *n*  $a_{n-1}$   $\sum a_{n}$   $\gamma$ *i*  $A = (-1)^{a_{n-1}} \sum a_i$ *i* - =  $=(-1)^{a_{n-1}}\sum$
	- Example, 4-bit sign/mag representations of  $\pm$  6:  $+6 = 0110$ 
		- $-6 = 1110$
	- Range of an *N*-bit sign/magnitude number: **[-(2N-1-1), 2N-1-1]**

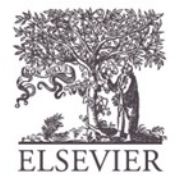

# Sign/Magnitude Numbers

- Problems:
	- Addition doesn't work, for example  $-6 + 6$ : 1110
		- + 0110
			- 10100 (wrong!)
	- Two representations of  $0 \, (\pm 0)$ : 1000 0000

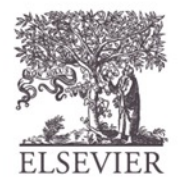

# Two's Complement Numbers

- Don't have same problems as sign/magnitude numbers:
	- Addition works
	- Single representation for 0

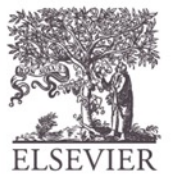

#### **Two's complement notation**

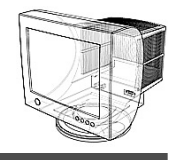

Steps:

- Complement (reverse) each bit
- Add 1

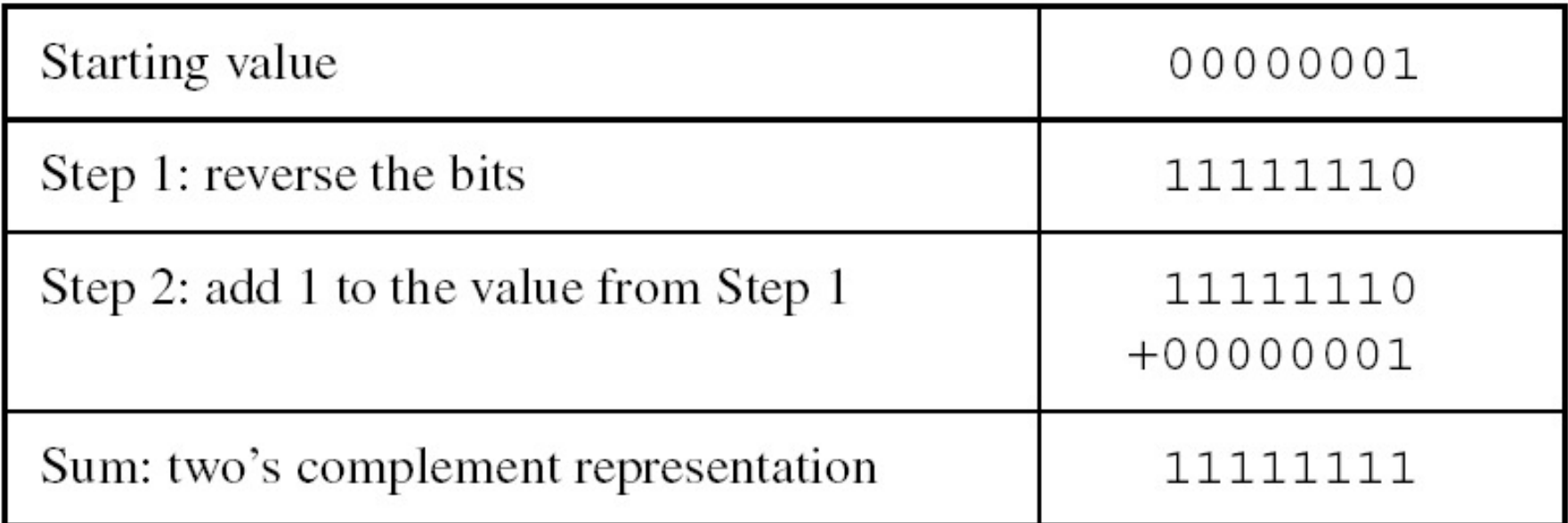

Note that 00000001 + 11111111 = 00000000

5 E 

# "Taking the Two's Complement"

- Flip the sign of a two's complement number
- Method:
	- Invert the bits
	- 2. Add 1
	- Example: Flip the sign of  $3_{10} = 0011_2$

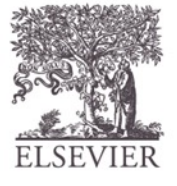

5 S  $\overline{\mathbf{O}}$ 

# "Taking the Two's Complement"

- Flip the sign of a two's complement number
- Method:
	- 1. Invert the bits
	- 2. Add 1
	- Example: Flip the sign of  $3_{10} = 0011_2$ 
		- **1. 1100**
		- **2. + 1**
			- $1101 = -3_{10}$

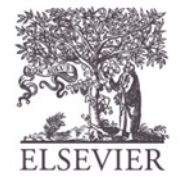

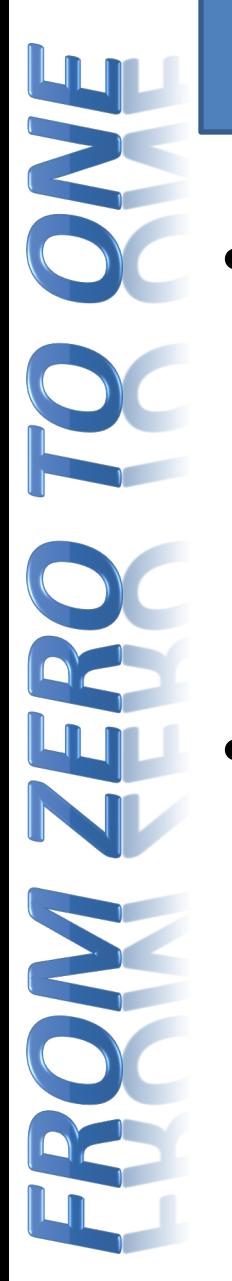

# Two's Complement Examples

Take the two's complement of  $6_{10} = 0110_2$ 

What is the decimal value of  $1001<sub>2</sub>$ ?

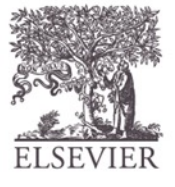

# Two's Complement Examples

- Take the two's complement of  $6_{10} = 0110_2$ 1. 1001
	- $2. + 1$  $1010_2 = -6_{10}$
	- What is the decimal value of the two's complement number  $1001<sub>2</sub>$ ?
		- 0110
		- $2. + 1$ 
			- $0111_2 = 7_{10}$ , so  $1001_2 = -7_{10}$

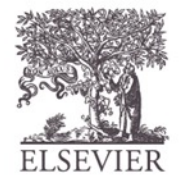

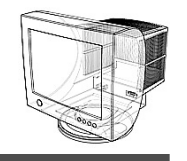

- When subtracting  $A B$ , convert B to its two's complement
- Add A to  $(-B)$  $0 1 0 1 0 \longrightarrow 0 1 0 1 0$  $-0 1 0 1 1$  1 0 1 0 1 1 1 1 1 1

Advantages for 2's complement:

- No two 0's
- Sign bit
- Remove the need for separate circuits for add and sub

## Two's Complement Addition

0110 Add  $6 + (-6)$  using two's complement numbers

1010

+

- Add **-**2 + 3 using two's complement numbers
	- + 1110 0011

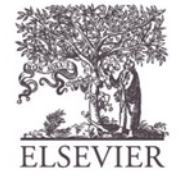

© Digital Design and Computer Architecture, 2<sup>nd</sup> Edition, 2012

Chapter 1 <54>

## Two's Complement Addition

- + 0110 1010 10000 111 Add  $6 + (-6)$  using two's complement numbers
	- Add **-**2 + 3 using two's complement numbers

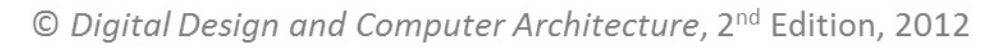

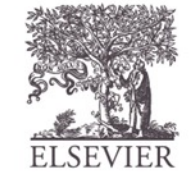

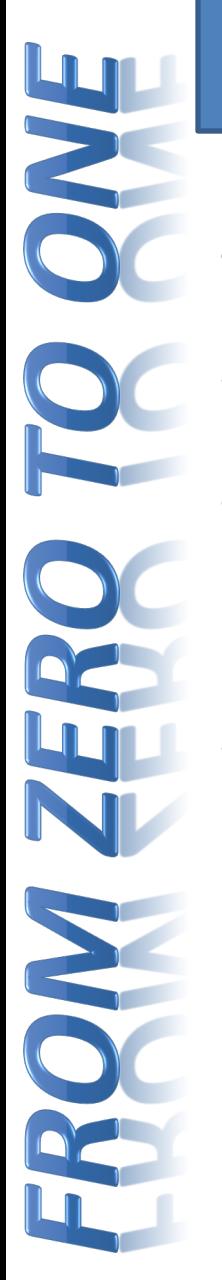

# Two's Complement

- $\overline{b} = 1-b$ 
	- $\overline{a} = 111...1 a = (2<sup>N</sup>-1)-a$ 
		- $\overline{a} + 1 = 2^{N} a$

In 2's complement,  $2^N$ -a is used to represent –a since  $2^N$ -a  $\equiv$  -a (mod  $2^N$ )

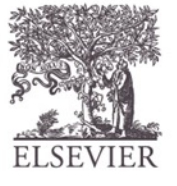

# Increasing Bit Width

- **Extend number from**  $N$  **to**  $M$  **bits**  $(M > N)$  **:** 
	- Sign-extension
	- Zero-extension

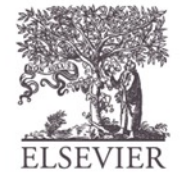

# Sign-Extension

- Sign bit copied to msb's
	- Number value is same

### • **Example 1:**

- 4-bit representation of  $3 = 0011$
- 8-bit sign-extended value: 00000011

### • **Example 2:**

- 4-bit representation of  $-5 = 1011$
- 8-bit sign-extended value: 11111011

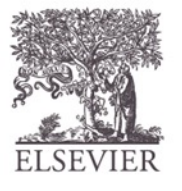

### Zero-Extension

- Zeros copied to msb's
	- Value changes for negative numbers

## • **Example 1:**

- 4-bit value =  $0011_2 = 3_{10}$
- 8-bit zero-extended value:  $00000011 = 3_{10}$

### • **Example 2:**

- 4-bit value =  $1011 = -5_{10}$
- 8-bit zero-extended value:  $00001011 = 11_{10}$

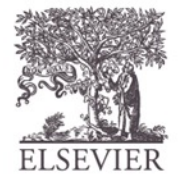

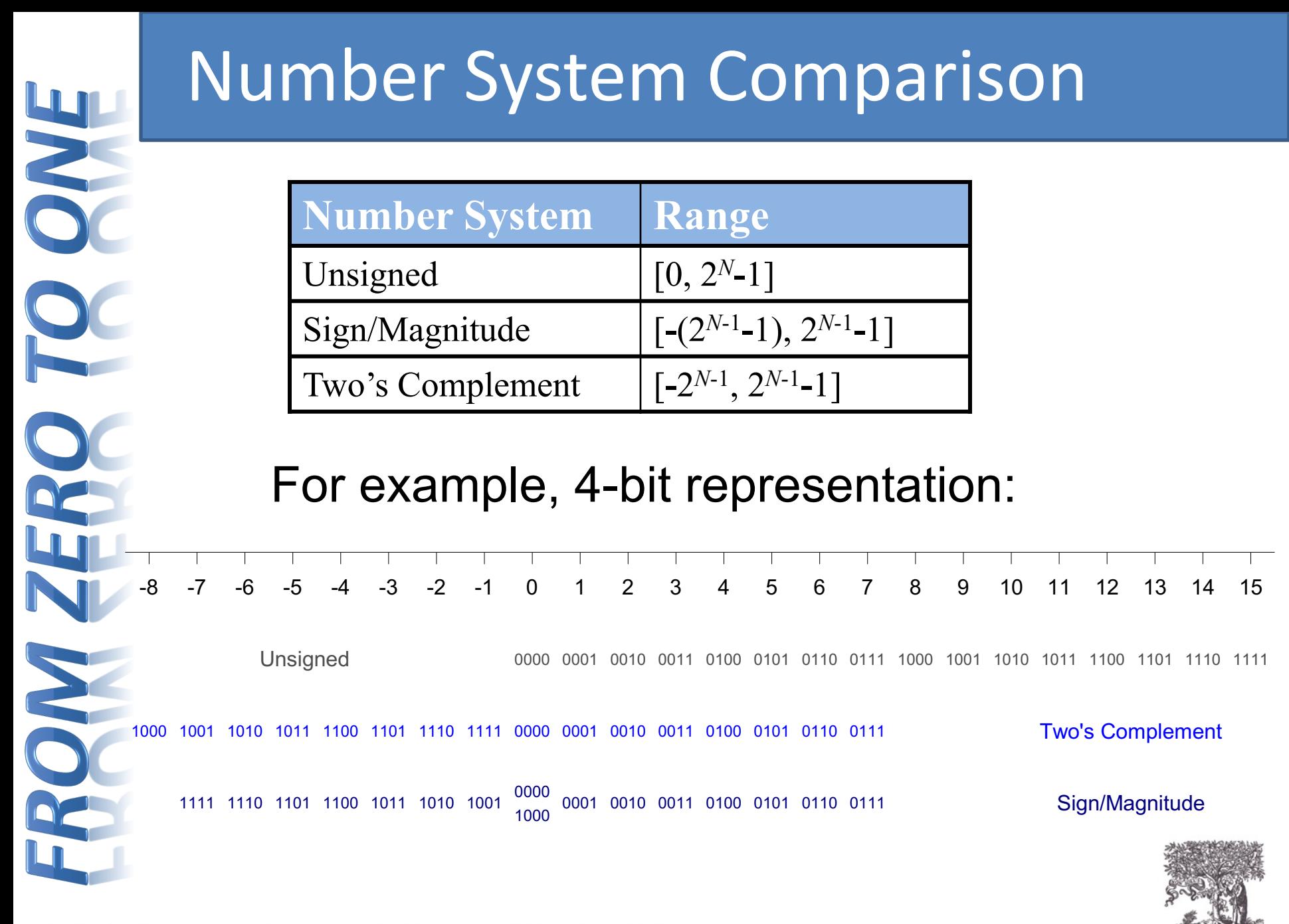

© Digital Design and Computer Architecture, 2<sup>nd</sup> Edition, 2012

Chapter 1 <60>

#### **Ranges of signed integers**

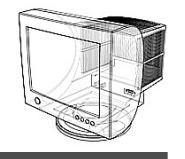

The highest bit is reserved for the sign. This limits the range:

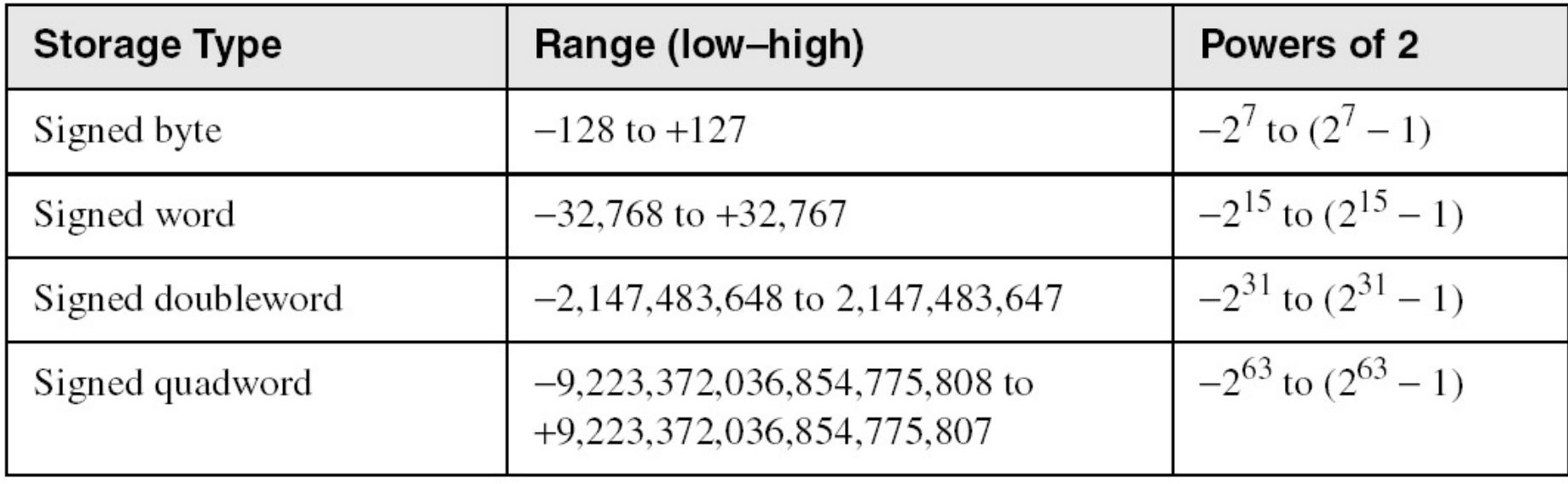

#### **Character**

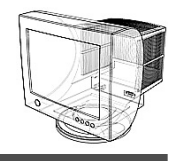

- Character sets
	- Standard ASCII $(0 127)$
	- Extended ASCII  $(0 255)$
	- ANSI (0 255)
	- Unicode (0 65,535)
- Null-terminated String
	- Array of characters followed by a *null byte*
- Using the ASCII table
	- back inside cover of book

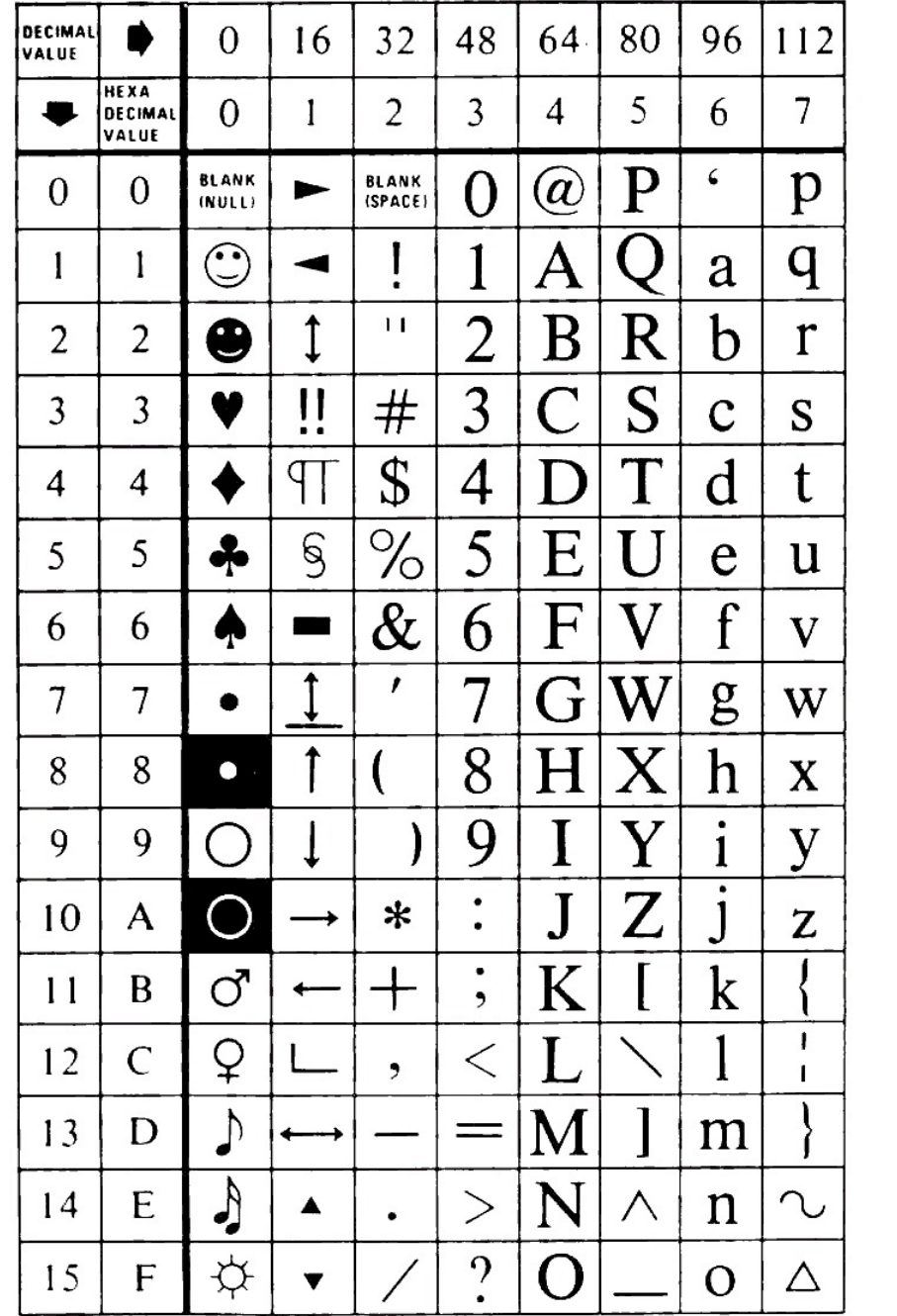

 $\mathbf{u} = \mathbf{u} \times \mathbf{u}$  , where

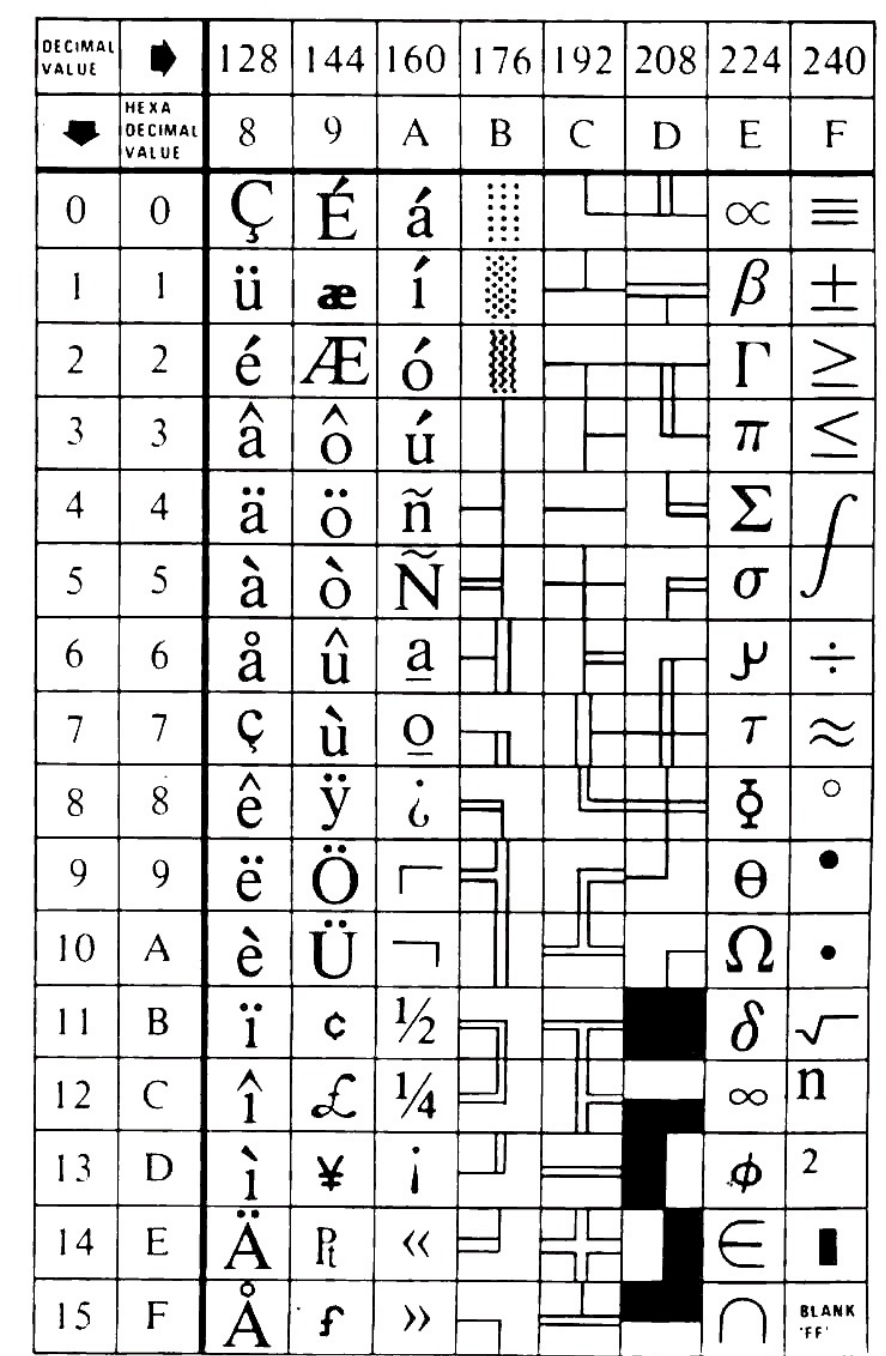

### **Representing Instructions**

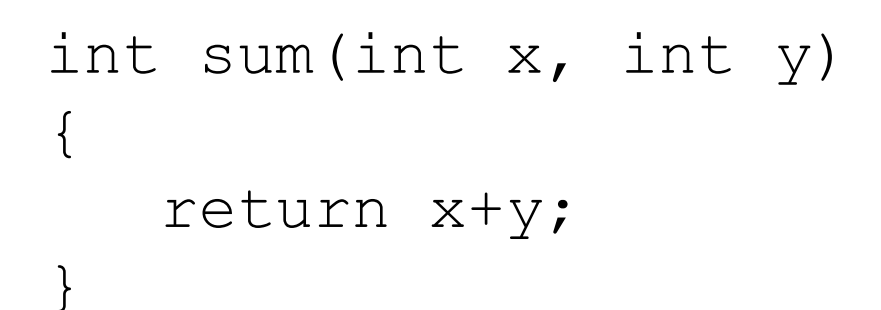

- For this example, Alpha & Sun use two 4-byte instructions
	- Use differing numbers of instructions in other cases
- PC uses 7 instructions with lengths 1, 2, and 3 bytes
	- Same for NT and for Linux
	- NT / Linux not fully binary compatible

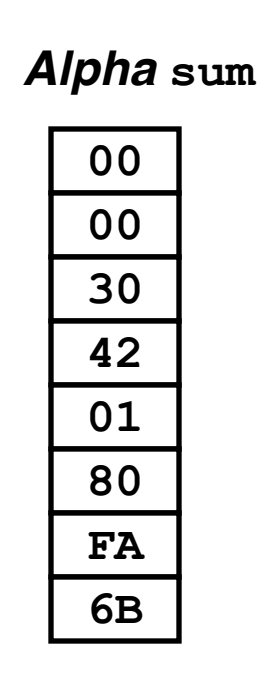

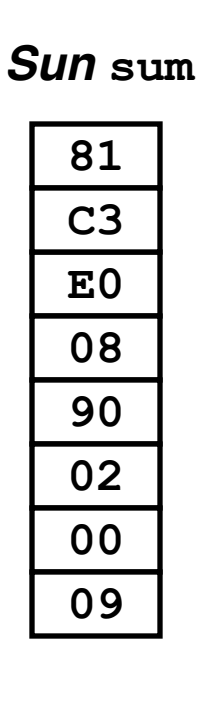

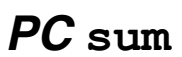

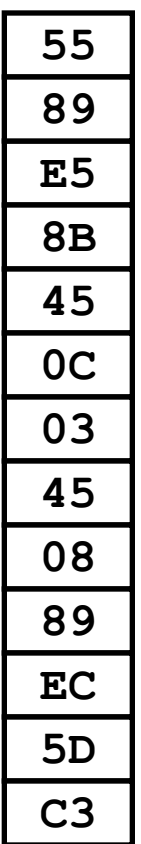

*Different machines use totally different instructions and encodings*

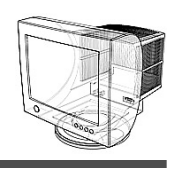